**Susan Schadmand, Feb 3, 2021**

# **FCAL LED monitoring GlueX data**

# **introduction**

- FCAL "bad block maps" needed for efficiency from simulations
	- main issue: HV stability
- setup:
	- four acrylic panes each covering the upstream end of one quadrant
	- each pane is illuminated by forty LEDs, ten violet, ten blue, and twenty green
	- the different colors are used to study the wavelength dependence of the transmission
	- transmission of blue is sensitive to radiation damage which causes brownish color of lead glass
- usage:
	- during production running the FCAL LEDs are cycled through 6 configurations, each 10 minutes long and tied to the wall clock

- goal: efficiencies per run per block
	- *• detector channels are called blocks (ref to shape of the lead glass detectors :)*

Violet 12 V (00 to 09 minutes) Blue 10 V (10 to 19 minutes) Green 29 V (20 to 29 minutes) Violet 22 V (30 to 39 minutes) Blue 15 V (40 to 49 minutes) No pulsing (50 to 59 minutes)

#### **bad block maps needed for efficiency from simulations**

#### **known issues:**

- sudden HV failure
- loss of communication
- hot blocks

- LEDs are used to check the status of blocks
- analyze **FCAL-LED skims**

#### **plugin for histograms (hd\_root file) records ADC integrals per hit**

ADCintegral per hit = (digihit->pulse\_integral) - (((double)digihit->pedestal/digihit->nsamples\_pedestal) \* digihit>nsamples\_integral);

Hit bank has associated block number, row, column.

4

- plugin for histograms (hd\_root file) containing ADC integrals per detector blocks
	- *• /u/home/susansch/GlueX/halld\_my/plugins/ fcalbadchannels*
- scripts for analysis
	- *• eg /u/home/susansch/GlueX/FCAL/badchannels/ RunPeriod-2018-08*
- **• Total ADC Integral:** 
	- sum over hit ADC integrals
	- distinct peaks for the different "LED ranges"
	- *• identify and normalize LED ranges*
	- *• Range 0-4, Range 4 is 'most intense color'*
- LEDs are cycled, LED trigger sometimes off (by choice)

# **analysis of LED skims**

see 2D plot: Entries in LED Ranges as a function of LED range and run number

RunPeriod 2018-08 physics runs: 050697 - 051768

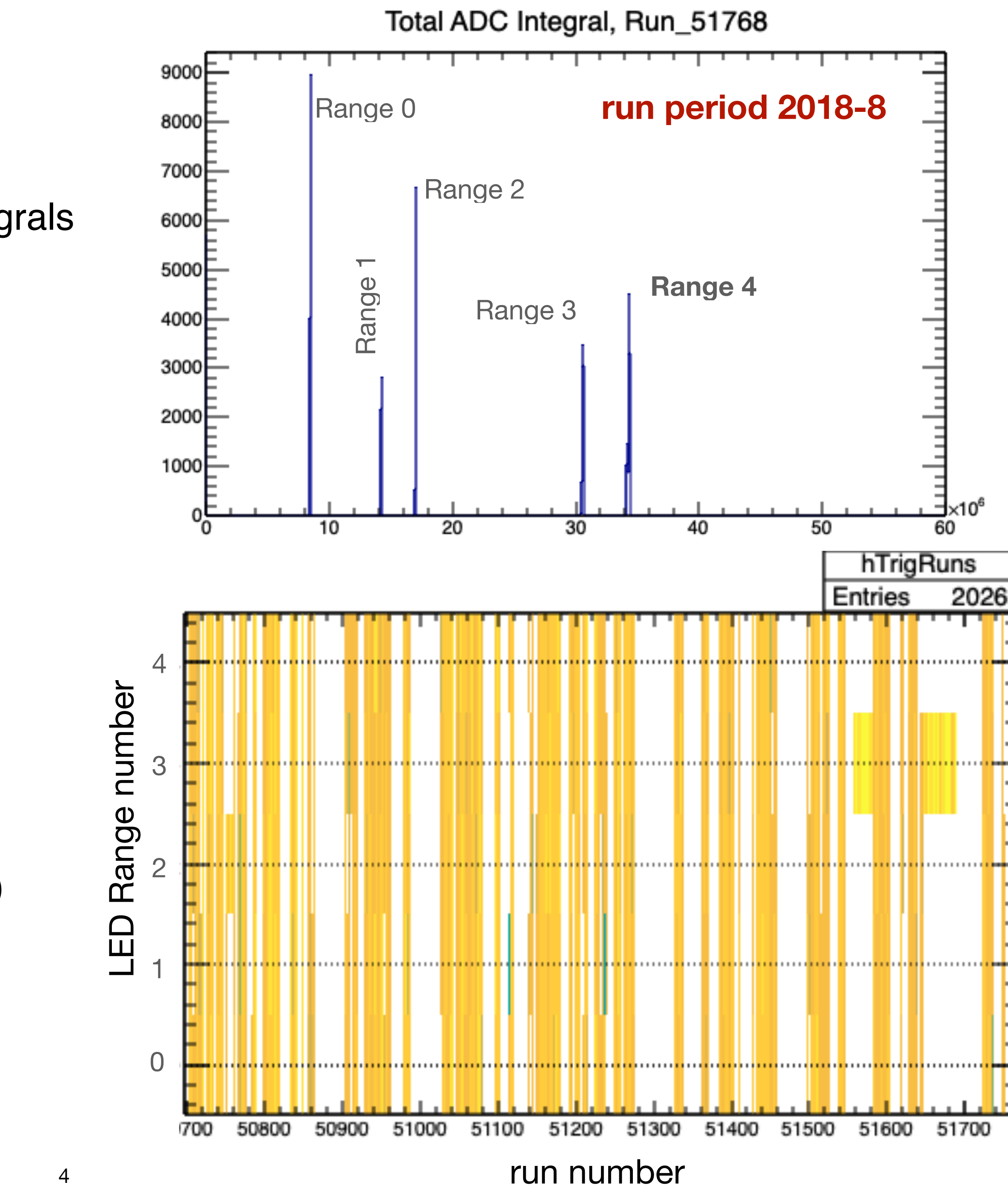

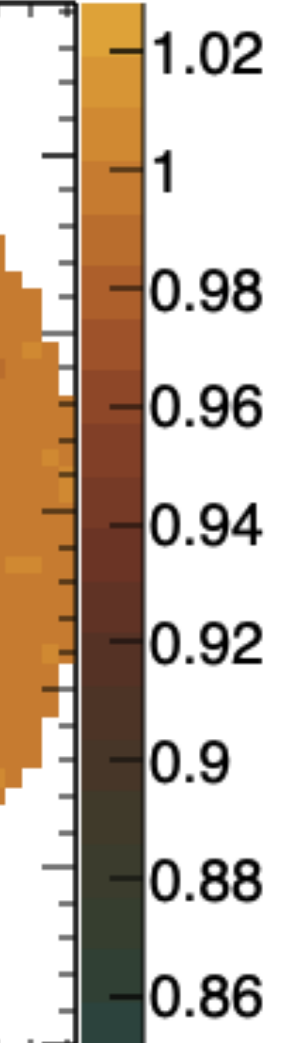

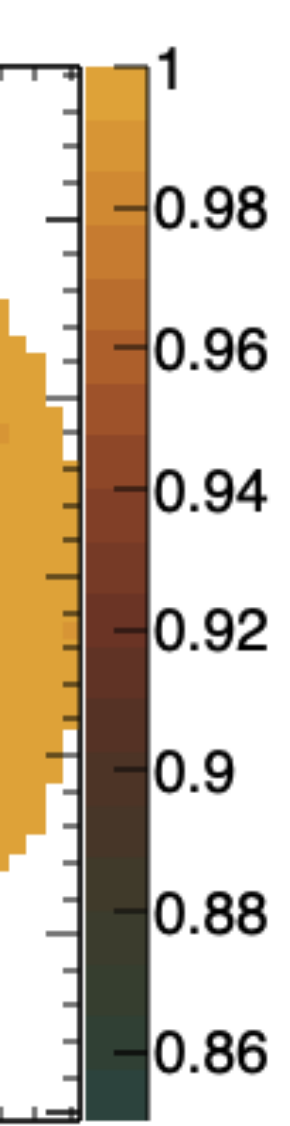

## **FCAL LED efficiency**

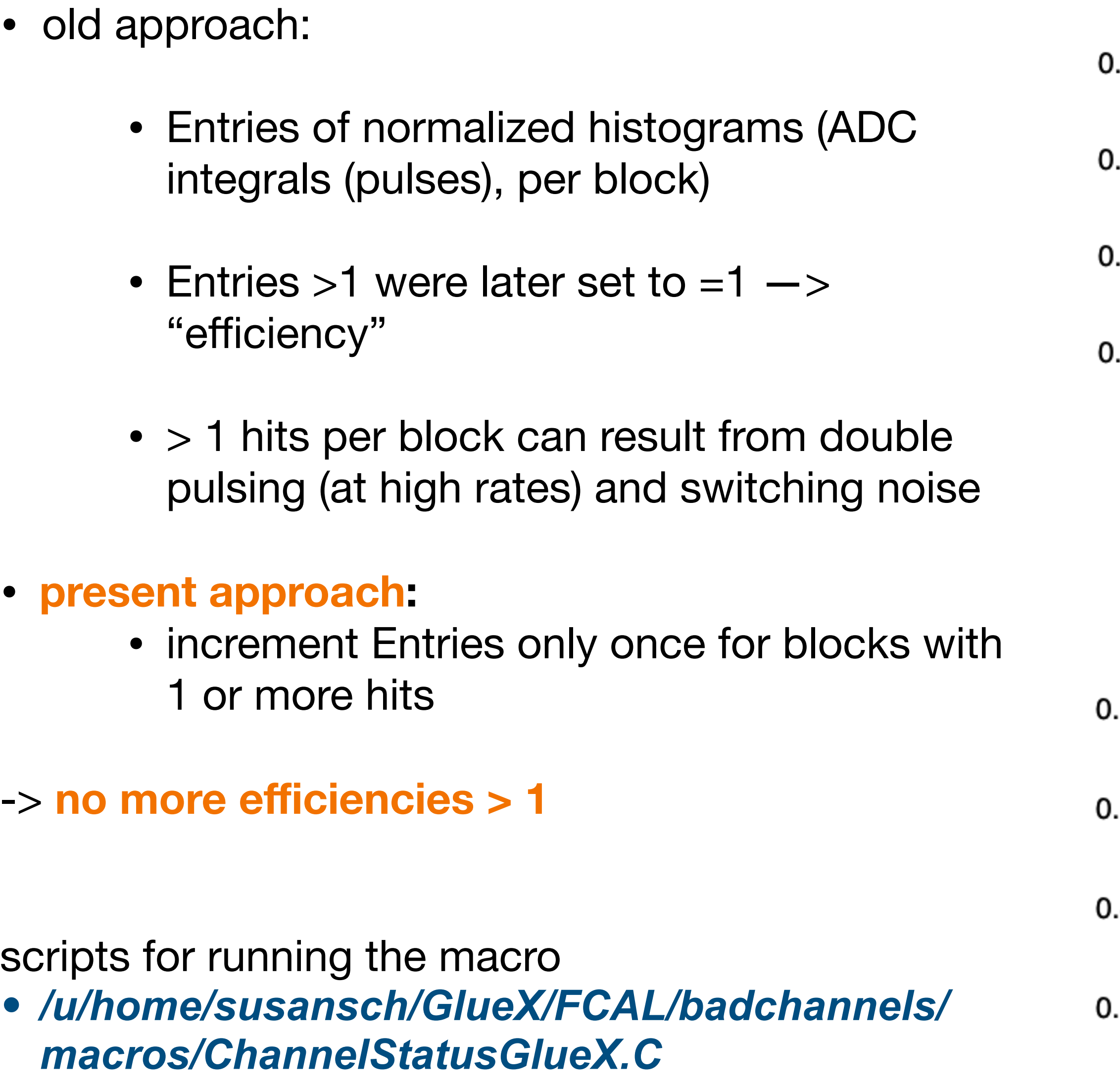

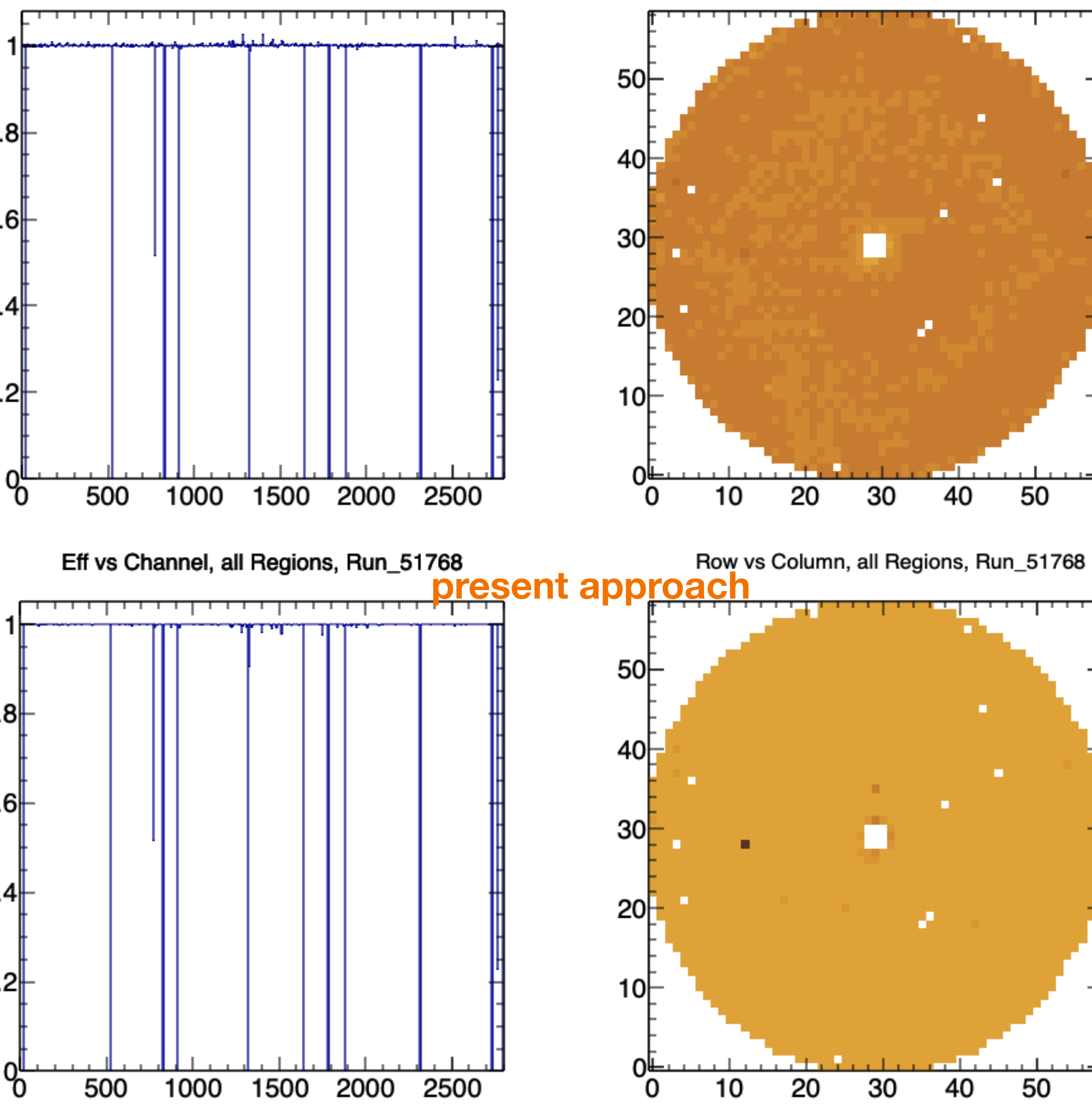

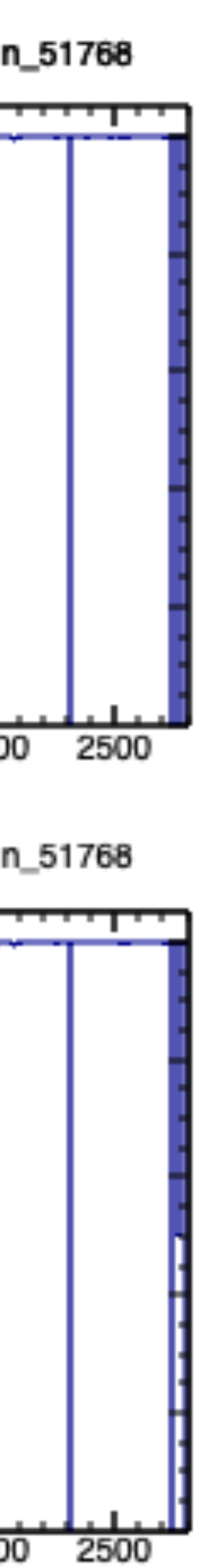

#### **FCAL LED efficiency compare LED ranges**

reminder:

- HV situation changes rapidly
- LEDs cycle through 6 configurations
- - > using only one range provides info for only part of a run
- the efficiencies for the various ranges are similar to **overall efficiency** (regardless of ranges,

anything withTotal Inte  $>0$ )

#### **overall efficiency**

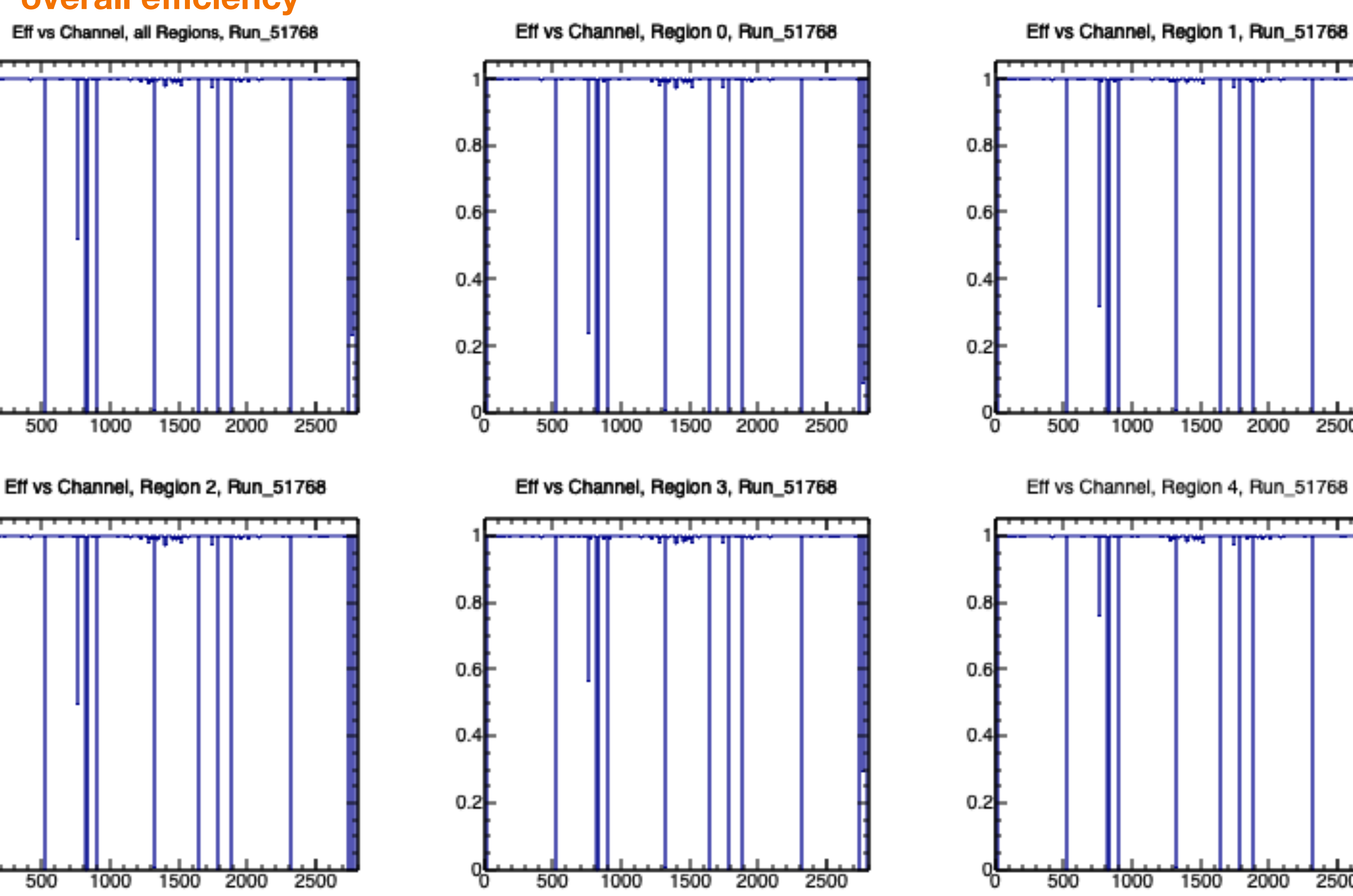

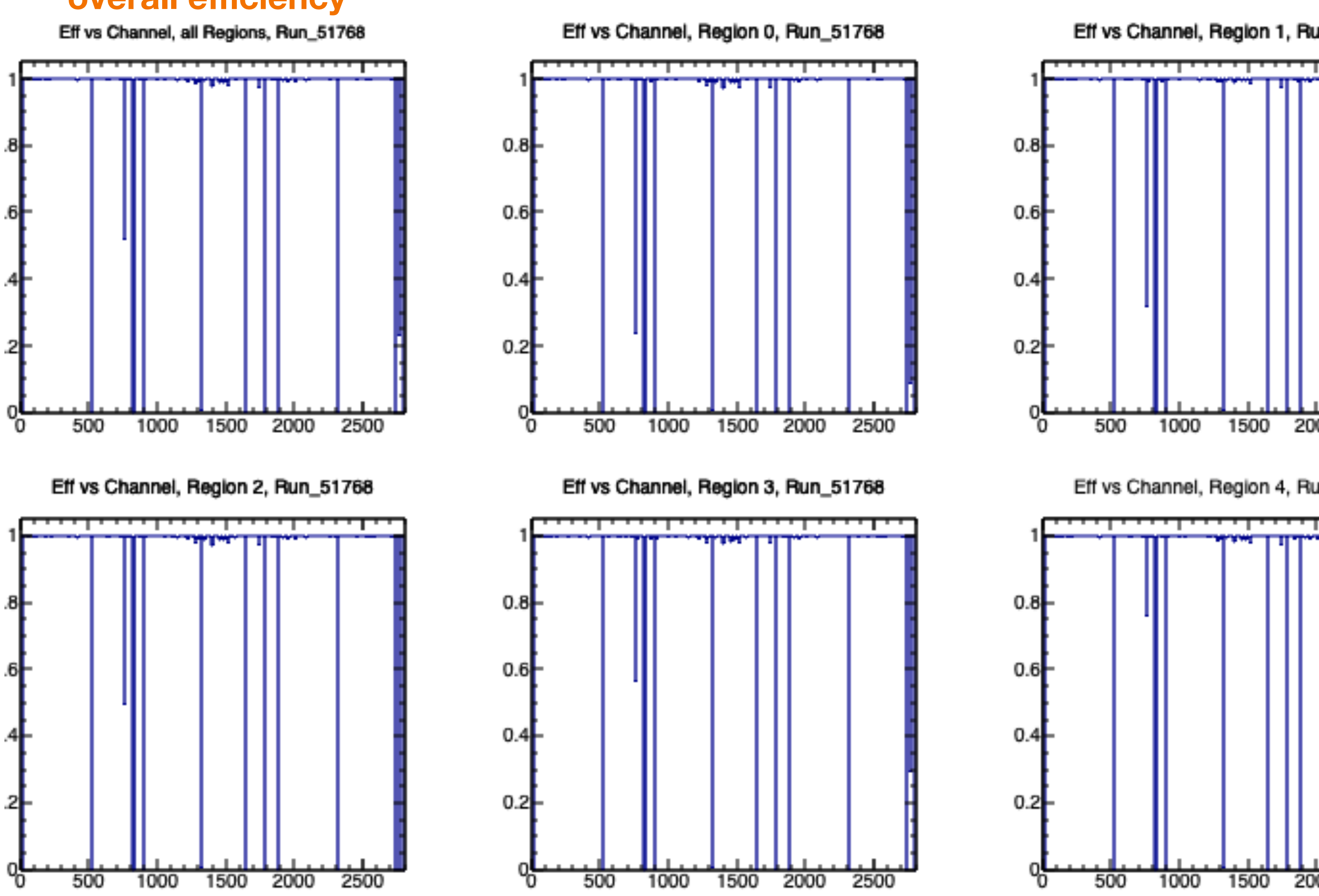

7

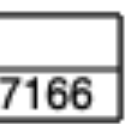

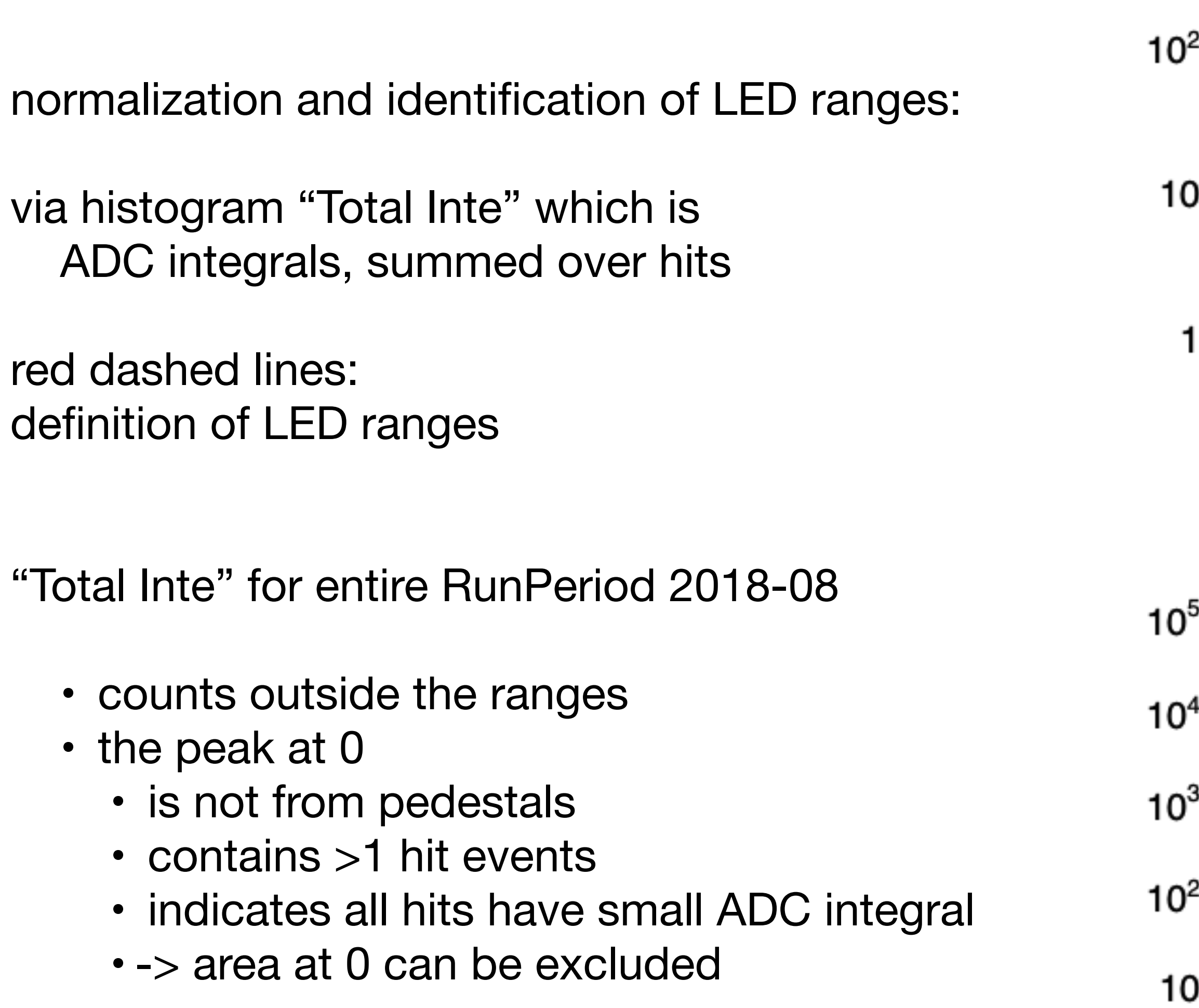

### **FCAL LED efficiency normalization**

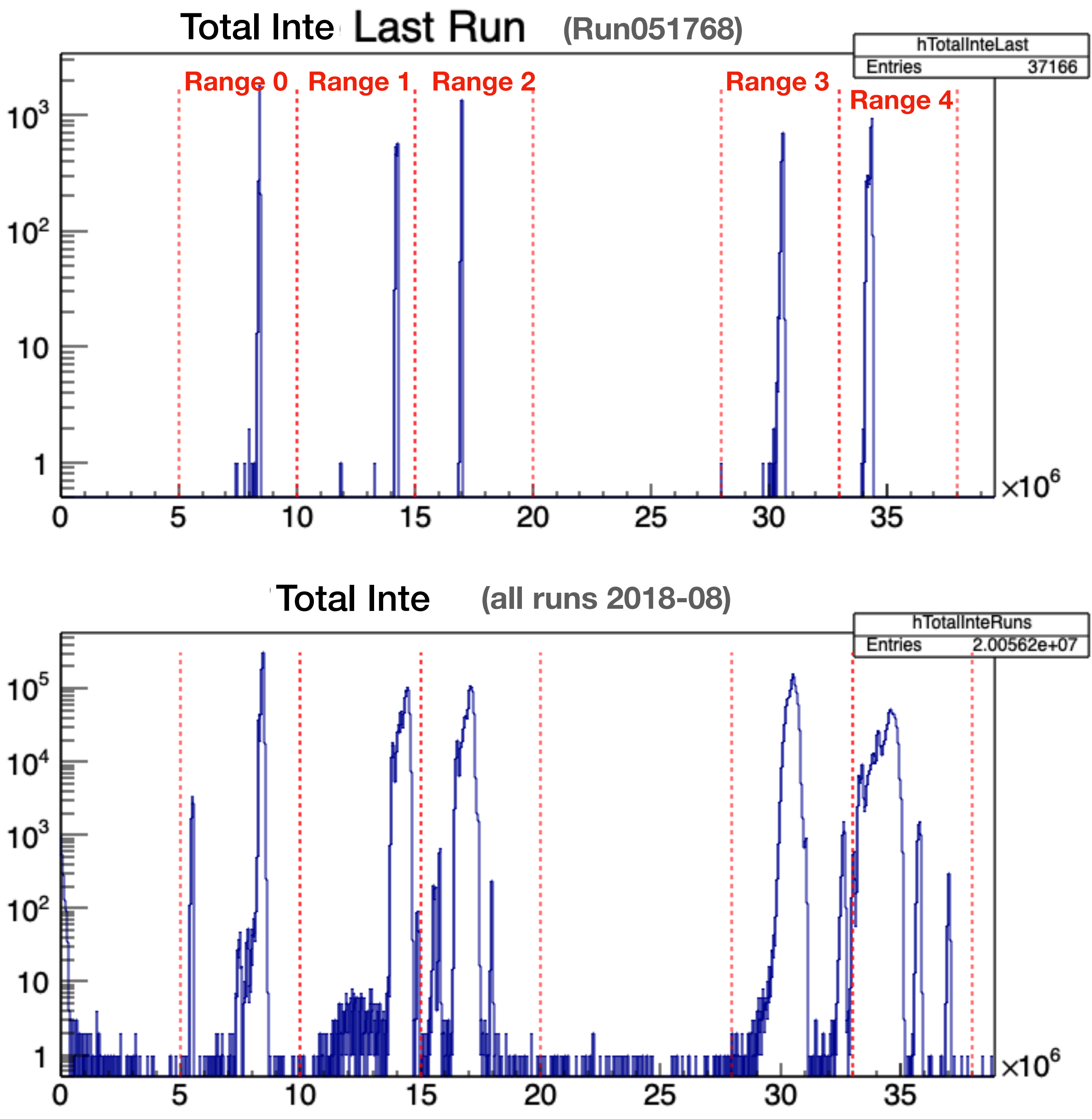

# **Results**

- a root file
	- Total Inte with indications of LED range definitions
	- efficiency and occupancy plots
- txt files with efficiencies
	- per run and per LED range,
	- each file 2800 lines, 1 column

#### e.g.

/w/halld-scifs17exp/home/susansch/FCALbadchannels/RunPeriod-2018-08

… Run\_051768\_Eff.txt ("overall efficiency") Run\_051768\_Region0\_Eff.txt Run\_051768\_Region1\_Eff.txt Run\_051768\_Region2\_Eff.txt Run\_051768\_Region3\_Eff.txt Run\_051768\_Region4\_Eff.txt Run\_051768\_plot.root

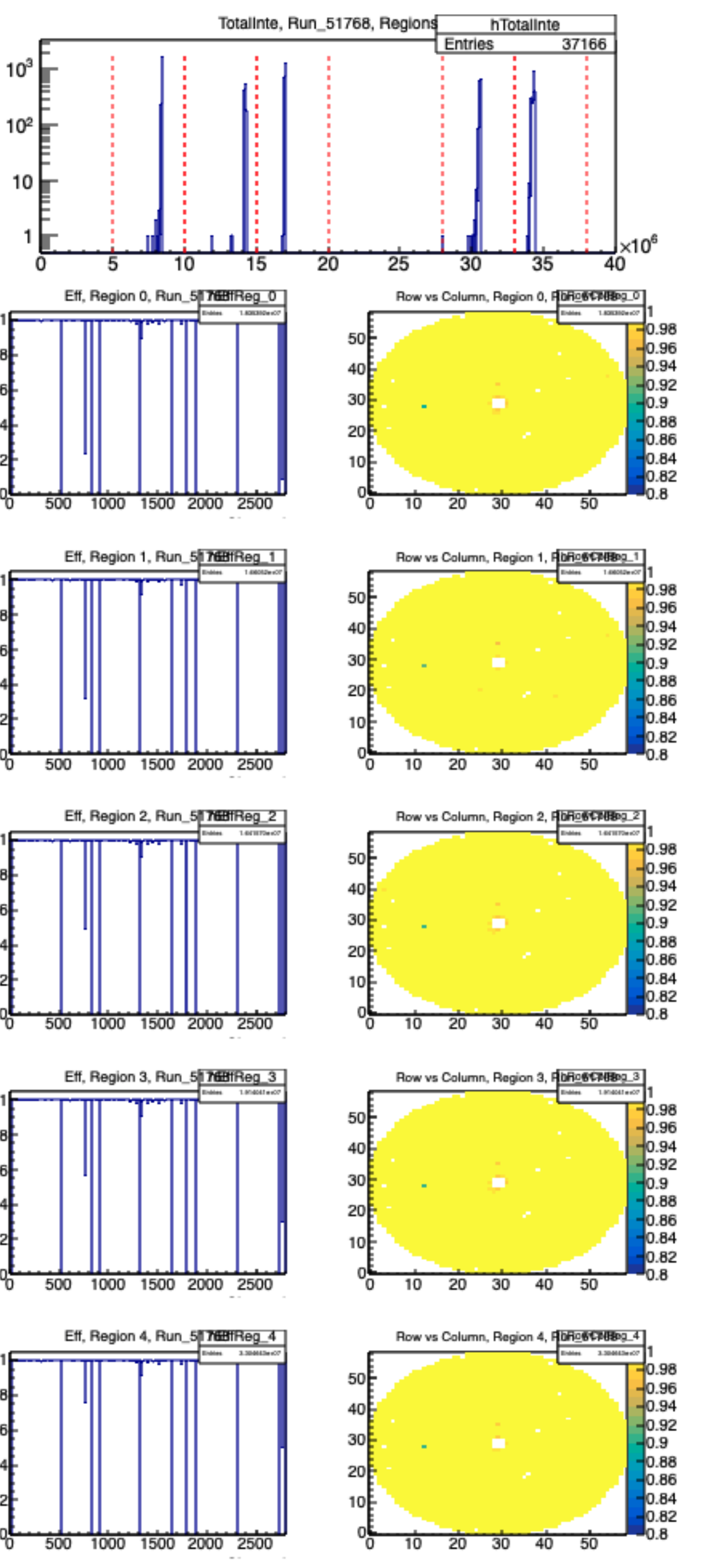

 $10<sup>3</sup>$ 

# **output files for data base**

only for RunPeriod-2018-08

/w/halld-scifs17exp/home/susansch/FCALbadchannels/RunPeriod-2018-08/**old**

- a root file with entries and occupancy plots
	- note that row and column axes are switched
- txt files: "efficiencies"
	- where Entries >1 to = 1 -> "efficiency"
	- per run and per LED range,
	- each file 2800 lines, 1 column

Run\_051599\_Entries\_plot.root Run\_051599\_Region0\_Eff.txt Run\_051599\_Region1\_Eff.txt Run\_051599\_Region2\_Eff.txt Run\_051599\_Region3\_Eff.txt Run 051599 Region4 Eff.txt

eg

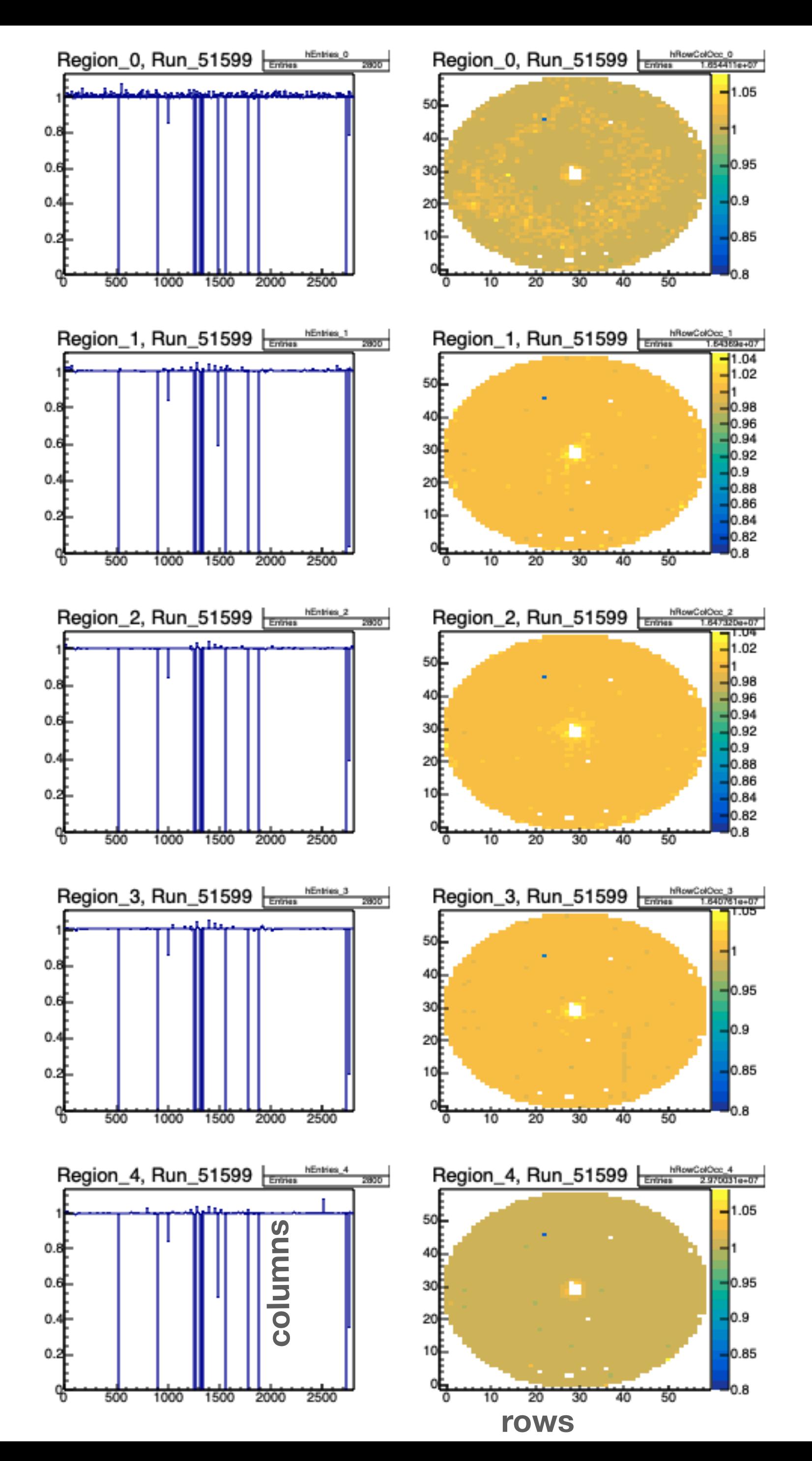